МУНИЦИПАЛЬНОЕ БЮДЖЕТНОЕ ОБРАЗОВАТЕЛЬНОЕ УЧРЕЖДЕНИЕ ДОПОЛНИТЕЛЬНОГО ОБРАЗОВАНИЯ «РАЙОННЫЙ ЦЕНТР ДЕТСКОГО ТВОРЧЕСТВА» (структурное подразделение «Дом творчества «Журавушка)

# **Конспект занятия на тему: «Космос – это мы»**

Возраст обучающихся: 7-11 лет Год обучения: первый

> Разработал: педагог дополнительного образования Микулина Юлия Тенгизовна

Гатчина 2021 год

#### **Пояснительная записка**

Занятие на тему «Космос – это мы» является одним из этапов в изучении раздела «Простейшие графические редакторы» темы «Paint». Его проведение имеет свою актуальность в преддверии Дня Космонавтики и при наличии устойчивых знаний и умений у обучающихся при работе в графическом редакторе «Paint». Занятие позволяет узнать новые сведения о космосе через просмотр детского видеофильма, отработать умения обучающихся в графическом редакторе «Paint», а также распечатать свою творческую работу.

Содержание занятия предназначено для обучающихся 7-11 лет первого года обучения.

**Адресность:** конспект занятия предназначен для проведения занятия с детьми в системе дополнительного образования.

#### **Методические рекомендации:**

Проведение занятия на тему «Космос – это мы» с детьми младшего школьного возраста целесообразно после получения достаточных навыков при работе на компьютере и в графическом редакторе «Paint».

С целью развития познавательной активности в процессе занятия можно показать детям видеофильм, продолжительностью до 10-15 минут о космосе и солнечной системе. При этом содержание видеофильма должно быть направлено на детскую целевую аудиторию. Также можно провести тематическую интеллектуальную разминку: разгадать кроссворд, загадки, анаграммы, ребусы и т.д.

После рисования компьютерного рисунка на тему: «Космос – это» в графическом редакторе «Paint», обучающийся может распечатать свою творческую работу на цветном принтере. Из распечатанных рисунков можно составить выставку для подведения итогов занятия.

Занятие может быть использовано с целью промежуточного контроля знаний и умений обучающихся по освоению простейших графических редакторов.

# **Предполагаемые результаты применения конспекта как методической продукции:**

Данную методическую разработку можно использовать ежегодно при работе с детьми первого года обучения. Одним из главных результатов ее применения на занятии, будет желание детей заниматься компьютерной графикой в домашних условиях.

**Тип занятия:** развитие знаний, умений и навыков.

**Форма занятия:** практическое.

**Форма организации работы:** групповая.

**Состав учебной группы:** до 10 обучающихся (преимущественно мальчики) в возрасте 7-11 лет первого года обучения.

**Место занятия в ДОП:** относится к разделу «Простейшие графические редакторы».

**Степень сложности занятия:** средний уровень сложности.

**Цель:** формирование умений и навыков при работе в графическом редакторе «Paint».

#### **Задачи:**

- обучающие:

- актуализировать знания обучающихся по теме «Космос»;
- повторить и закрепить практические умения обучающихся в графическом редакторе «Paint»;
- проверить уровень овладения графическим редактором «Paint»;
- научить выполнять задания на компьютере до их полного выполнения;

- развивающие:

- развивать творческие способности;
- развивать мелкую моторику, память, внимание, образное мышление, умение слушать;
- развивать логическое и пространственное мышление;
- развивать словарный запас и навыков общения;
- развивать умения работать индивидуально и в команде.

- воспитательные:

- воспитывать ответственность за результат труда;
- воспитывать уважительное отношение друг к другу;
- повышать мотивацию обучающихся на занятии за счет интереса к теме занятия;

#### **Планируемые результаты занятия:**

- личностные:

- формирование интереса к общей теме занятия;
- развитие мотивации в изучении компьютерной графики;
- развитие умений в слушание и анализе при просмотре видеофильма о космосе и овладении графическим редактором растровой графики.

- метапредметные:

- умение понять задание при решении интеллектуальной головоломки;
- умение понять и применить полученные зрительные изображения из видеофильма при рисовании космоса в графическом редакторе;
- развитие внимания, усидчивости, логики.
- предметные:
	- изучение новых и повторение ранее изученных действий при работе на компьютере;
	- умение использовать новые знания при выполнении заданий в графическом редакторе «Paint»;
	- понимание задания и выполнение его в интеллектуальной разминке.

# **Методы обучения:**

- объяснительно-иллюстративный (показ видеофильм);
- практический (выполнение заданий).

### **Технологии:**

- здоровьесберегающие (интеллектуальная разминка);
- информационно-коммуникационные.

# **Дидактический материал:**

- документальной фильм о космосе;

- распечатанный кроссворд на каждого обучающегося или общий на всю группу (Приложение 1)

### **Материально-техническое оснащение занятия:**

- учебный кабинет;

- компьютерные столы с персональными компьютерами (на каждого обучающегося);

- цветной принтер;
- маркерная магнитная доска, магниты, маркеры;
- отдельные столы для устной работы;
- компьютерные стулья с подлокотниками (на каждого обучающегося);
- подставки для ног;
- ручки.

### **План занятия:**

- 1. Организационная часть (2 мин).
- 2. Актуализация имеющихся знаний у обучающихся о космосе (3 мин).
- 3. Просмотр документального видеофильма о космосе (10 мин).
- 4. Выполнение практического задания (15 мин).
- 5. Перемена (10 мин).
- 6. Физкультминутка (интеллектуальная разминка) (10 мин).
- 7. Продолжение выполнения практического задания (15 мин).
- 8. Подведение итогов (5 мин).

Общая продолжительность занятия: 1 час 10 минут.

# **Ход учебного занятия**

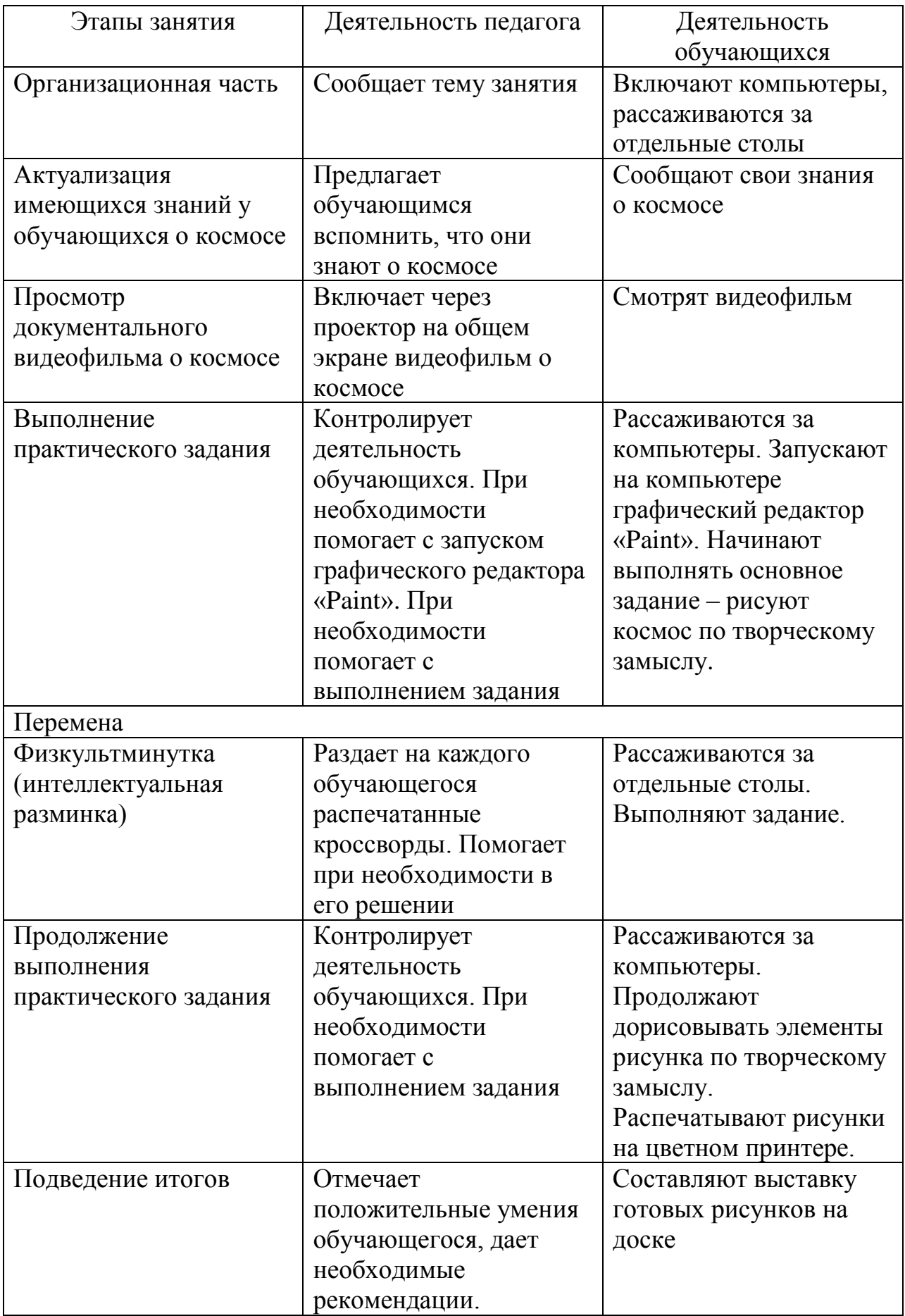

#### **Список литературы**

- 1. Леонтьев В.,«Новейшая энциклопедия персонального компьютера», М, «ОЛМА – ПРЕСС», 1999 год
- 2. Макарова Н.В., «Информатика», С-Пб, 2000 год
- 3. Столяренко Л.Д., Самыгин С.И., «100 экзаменационных ответов по педагогике», Ростов-на-Дону, 2000 год

# Реши кроссворд:

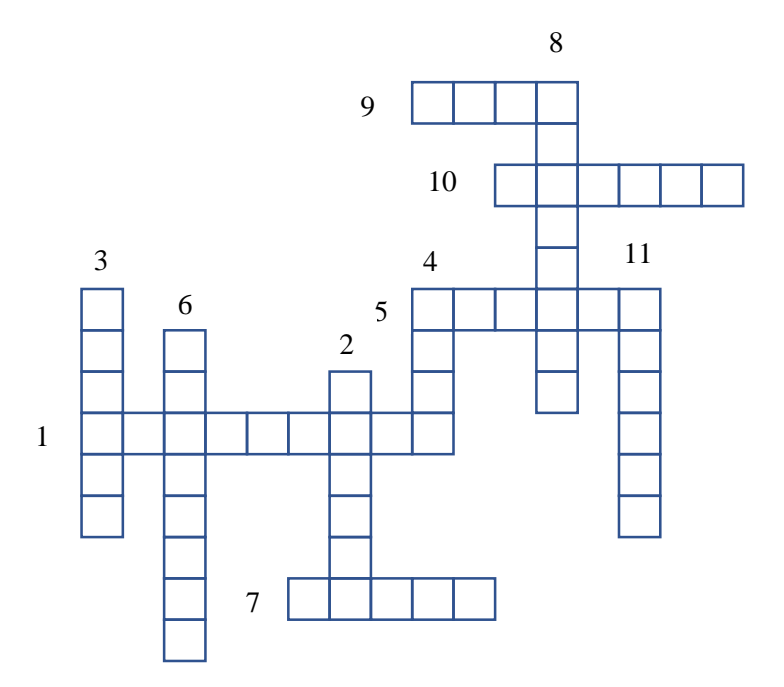

По вертикали:

- 2. Самая яркая звезда, вокруг которой вращаются все планеты? *(Солнце)*
- 3. Самая большая планета солнечной системы? *(Юпитер)*
- 4. Спутник Земли? *(Луна)*
- 6. Как называется планета, которая находится ближе всех к солнцу? *(Меркурий)*

8. Костюм космонавта? (Скафандр)

11. Как называется космический корабль, на котором был совершен первый полёт Юрия Гагарина в космос? *(Восток)*

По горизонтали:

- 1. Фамилия первой русской женщины-космонавта? (Терешкова)
- 5. Первый космонавт, вышедший в открытый космос? (Леонов)
- 7. Название нашей планеты? *(Земля)*
- 9. «Красная планета»? *(Марс)*
- 10. Планета, имеющая кольца *(Сатурн)*